## Veejuga ja aken

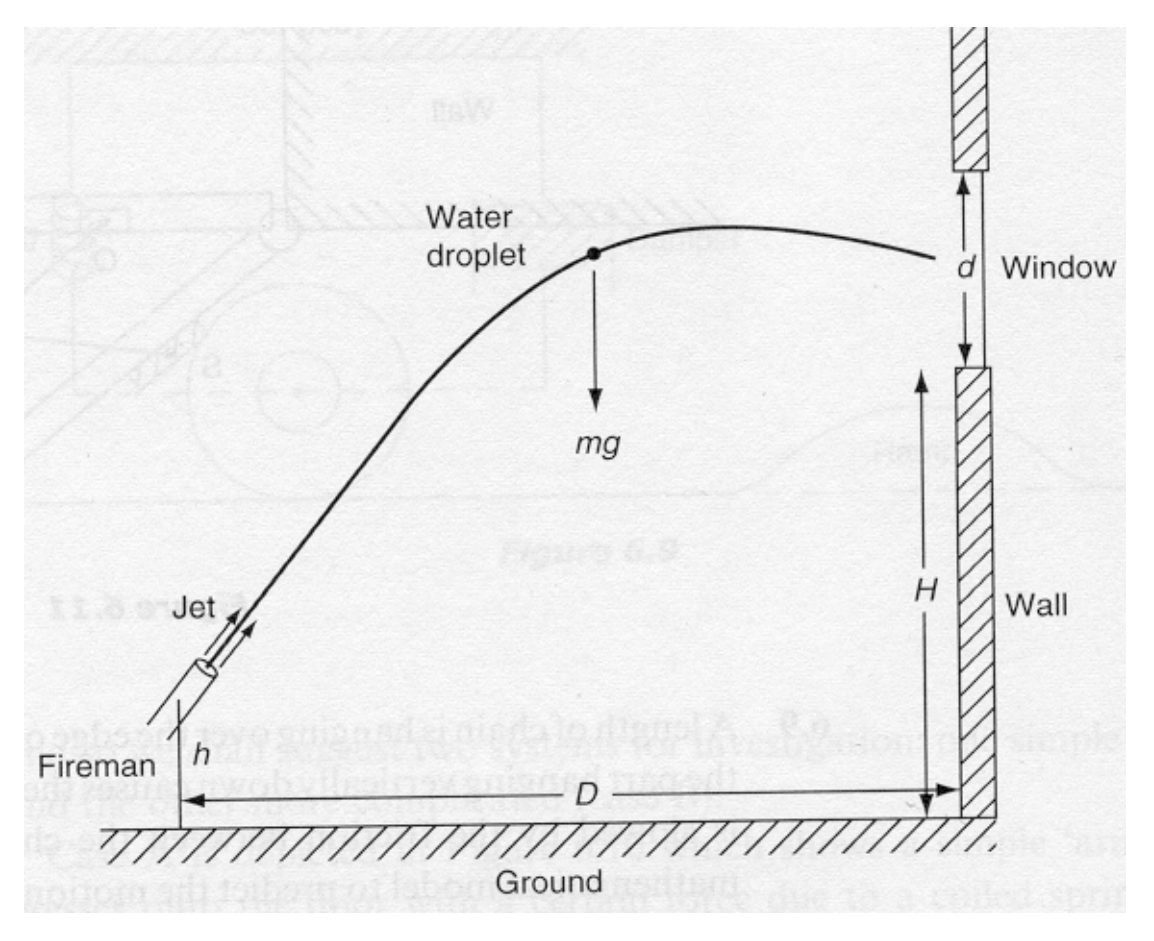

## Peamised kirjeldavad parameetrid:

- $(* u veejoa algkiirus, m/s *)$
- (\* H aknalaua kõrgus maapinnast, m \*)
- (\* d akna kõrgus, m \*)
- (\*g gravitatsioonikonstant, m/s^2 \*)
- $(* h -$  pihusti otsa kõrgus maapinnast, m \*)
- (\*  $\alpha$  veejoa algnurk, deg \*)
- (\*D tuletõrjuja kaugus seinast, m\*)

$$
(* t - aeg, s *)
$$

- (\* x, y koordinaatmuutujad, m \*)
- (\* v kiirus mingil ajahetkel, m/s \*)

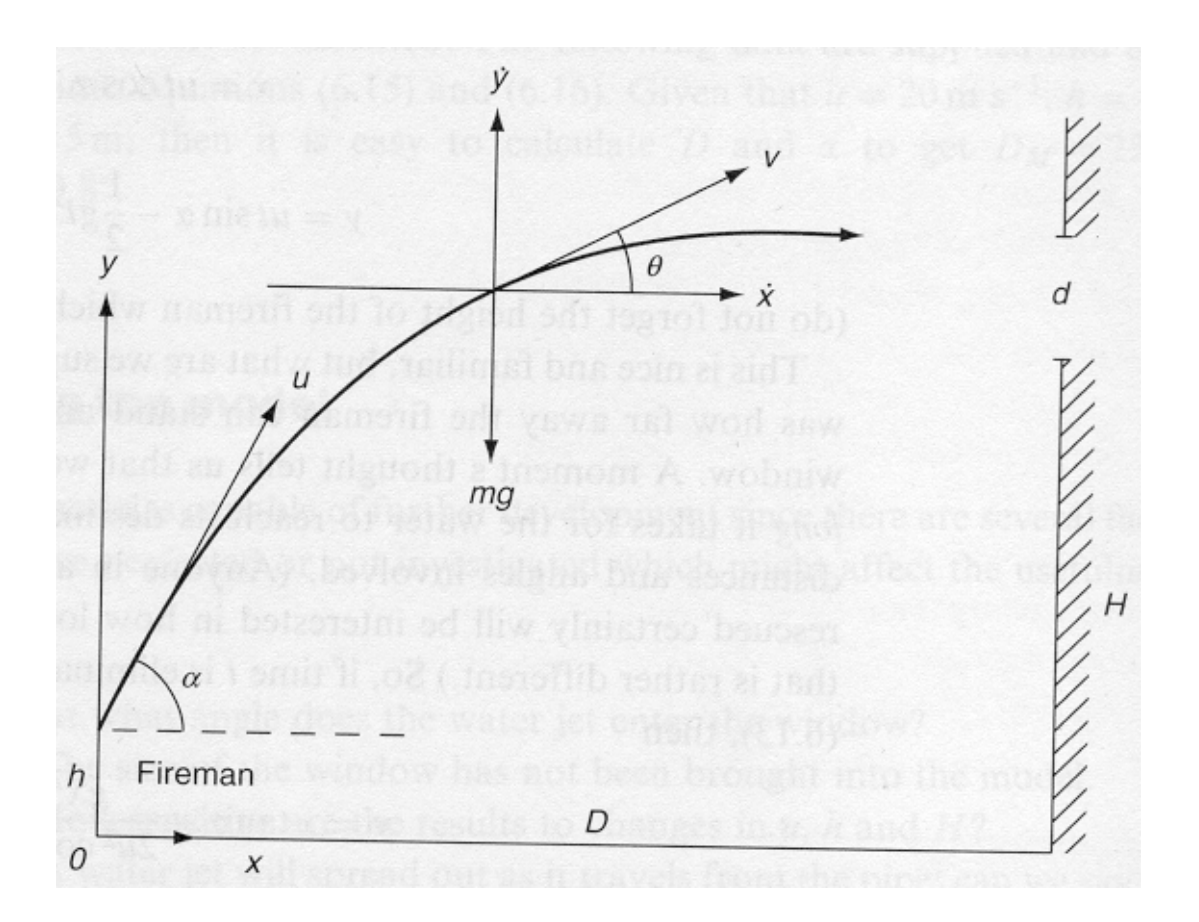

## Matemaatiline lahenduskäik:

Eeldame, et veejuga koosneb üksikutest osakest, jätame vaatluse alt välja õhutakistuse, tuule mõju, veesurve muutused, akna laiuse, veejoa läbimõõdu loeme võrdseks nulliga. Rakendame Newtoni II seadust mõlemale koordinaadile eraldi, lugedes viimased teineteisest sõltumatuks. Horisontaalset liikumist kirjeldab diferentsiaalvõrrand:

$$
0 = m \frac{d^2 x}{dt^2}
$$
 ja vertikaalset liikumist võrrand :  $-mg = m \frac{d^2 y}{dt^2}$ .

Peale integreerimist saame:

$$
x = ut \cos \alpha
$$
 ja  $y = ut \sin \alpha - \frac{1}{2}gt^2 + h$ .

Kui viimastest võrranditest elimineerida aeg t, siis saame:

$$
y = x \tan \alpha - \frac{gx^2}{2 \, u \cos^2 \alpha} + h.
$$

Et vool peab minema läbi punktist koordinaatidega (D; H), siis asendades need võrrandisse, saame:

$$
H = D \tan \alpha - \frac{gD^2}{2 \, u \, \cos^2 \alpha} + h.
$$

Et H, h ja g on fikseeritud suurused, siis üritame leida D maksimaalset suurust, muutes  $\alpha$  suurust. Ekstreemumülesannet lahendades võib jõuda tulemusteni:

$$
\sin^{2} \alpha_{M} = \frac{u^{2}}{2[u^{2} - g(H - h)]}
$$

$$
D_{M} = \frac{u \sqrt{u^{2} - 2g(H - h)}}{g},
$$

Siin  $\alpha_M$  ja D<sub>M</sub> on optimaalsed väärtused.

## Visuaalne mudel

**<< Graphics`Arrow`**

```
u = 20; (* veejoa algkiirus, m/s *)
H = 15; (* aknalaua kõrgus maapinnast, m *)
d = 1.5; (* akna kõrgus, m *)
g = 9.8; (* gravitatsioonikonstant, m/s^2*)
h = 1.5; (* tuletõrjuja pikkus *)
α = 60 Degree; (* veejoa algnurk, deg *)
D1 = 23; (* tuletõrjuja kaugus seinast, m *)
```
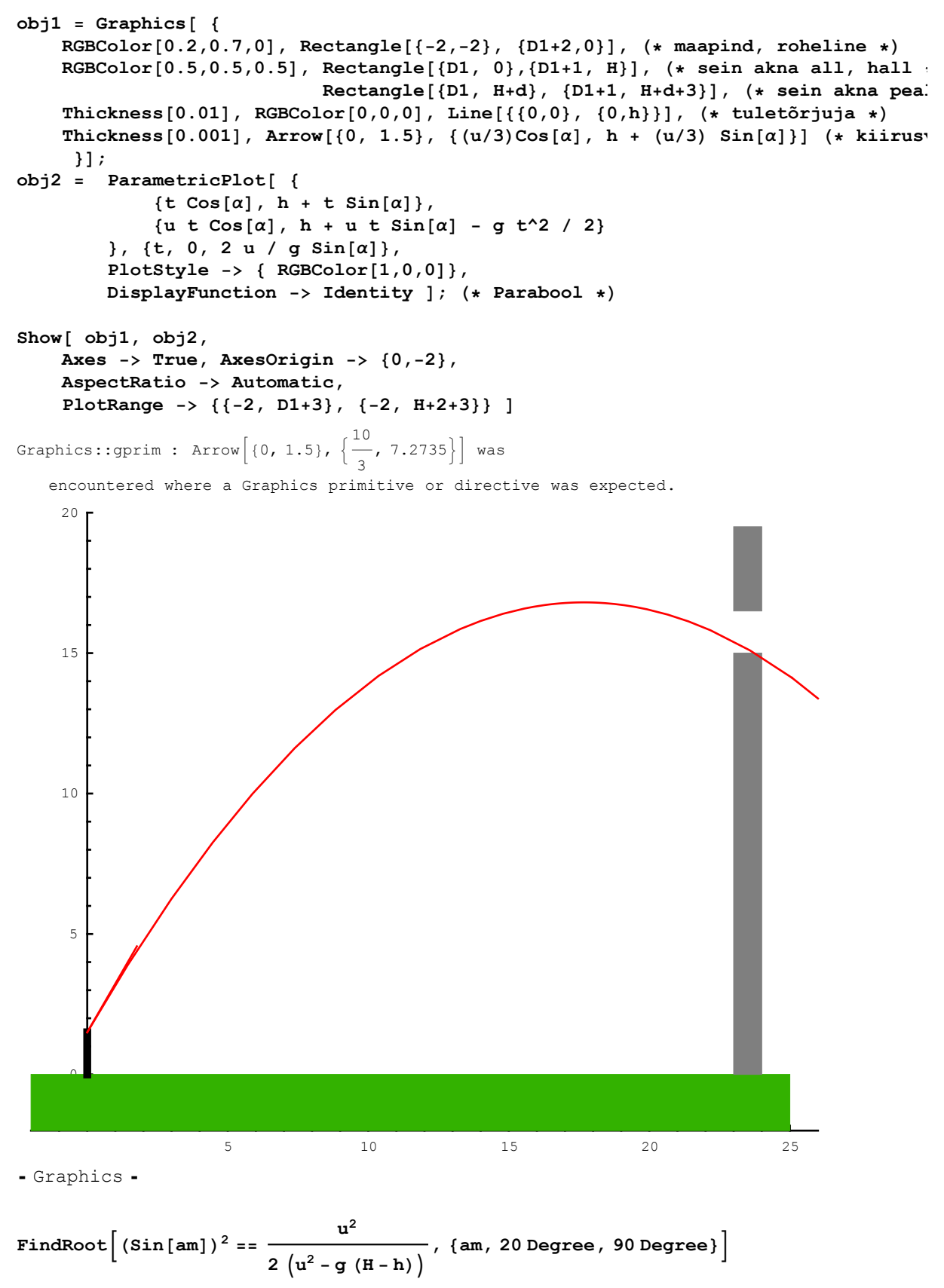

 $\{am \to 1.04386\}$ 

am = ArcSin 
$$
\left[\sqrt{\frac{u^2}{2(u^2 - g(H - h))}}\right]
$$
 180 / Pi  
\n59.8088  
\nDM =  $\frac{u\sqrt{u^2 - 2g(H - h)}}{g}$   
\n23.7472  
\nu = 20; (\* veejoa algkiirus, m/s \*)  
\nH = 15; (\* aknalaua kõrgus maapinnast, m \*)  
\nd = 1.5; (\* akna kõrgus, m \*)  
\ng = 9.8; (\* gravitatsioonikonstant, m/s^2\*)  
\nh = 1.5; (\* tuletõrjuja pikkus \*)  
\n $\alpha$  = 60 Degree; (\* veejoa algnurk, deg \*)  
\nDI = 23; (\* tuletõrjuja kaugus seinast, m \*)  
\nu = 20; (\* veejoa algkiirus, m/s \*)  
\nH = 20; (\* aknalaua kõrgus maapinnast, m \*)  
\nd = 1.5; (\* aknalaua kõrgus maapinnast, m \*)  
\ng = 9.8; (\* gravitatsioonikonstant, m/s^2\*)  
\nh = 1.5; (\* tuletõrjuja pikkus \*)  
\n $\alpha$  = 79 Degree; (\* veejoa algnuk, deg \*)  
\nDI = 8; (\* tuletõrjuja kaugus seinast, m \*)